# *Primeiros passos no uso do LAi*

#### **OBJETIVO**

**Introdução ao LAi(Laboratório de Astroinformática), apresentando a estrutura do laboratório, bem como os métodos de acesso e uso dos equipamentos.**

#### **ROTEIRO**

- **1 Informações básicas**
- **2 Estrutura do LAi**
- **3 Acesso aos equipamentos**
- **4 Jobs paralelos na alphacrucis**
- **construção**
- **execução**
- **obtendo informações**
- **5 Considerações finais/Dúvidas**

**1 Informações básicas**

**Nosso site é bastante rico em informações úteis sobre o LAi: <https://lai.iag.usp.br//>**

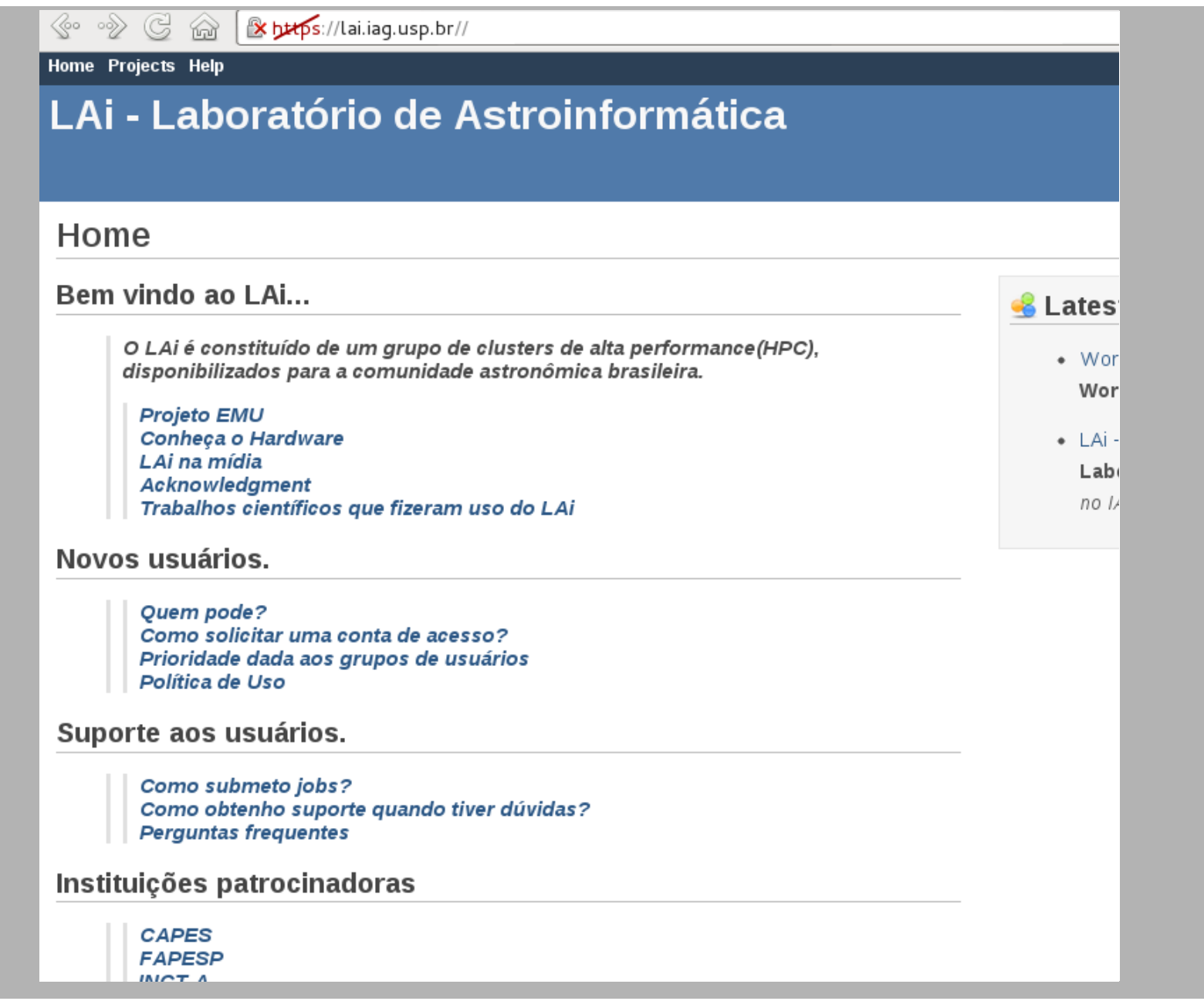

#### USP - IAG - Bloco E - Astronomia

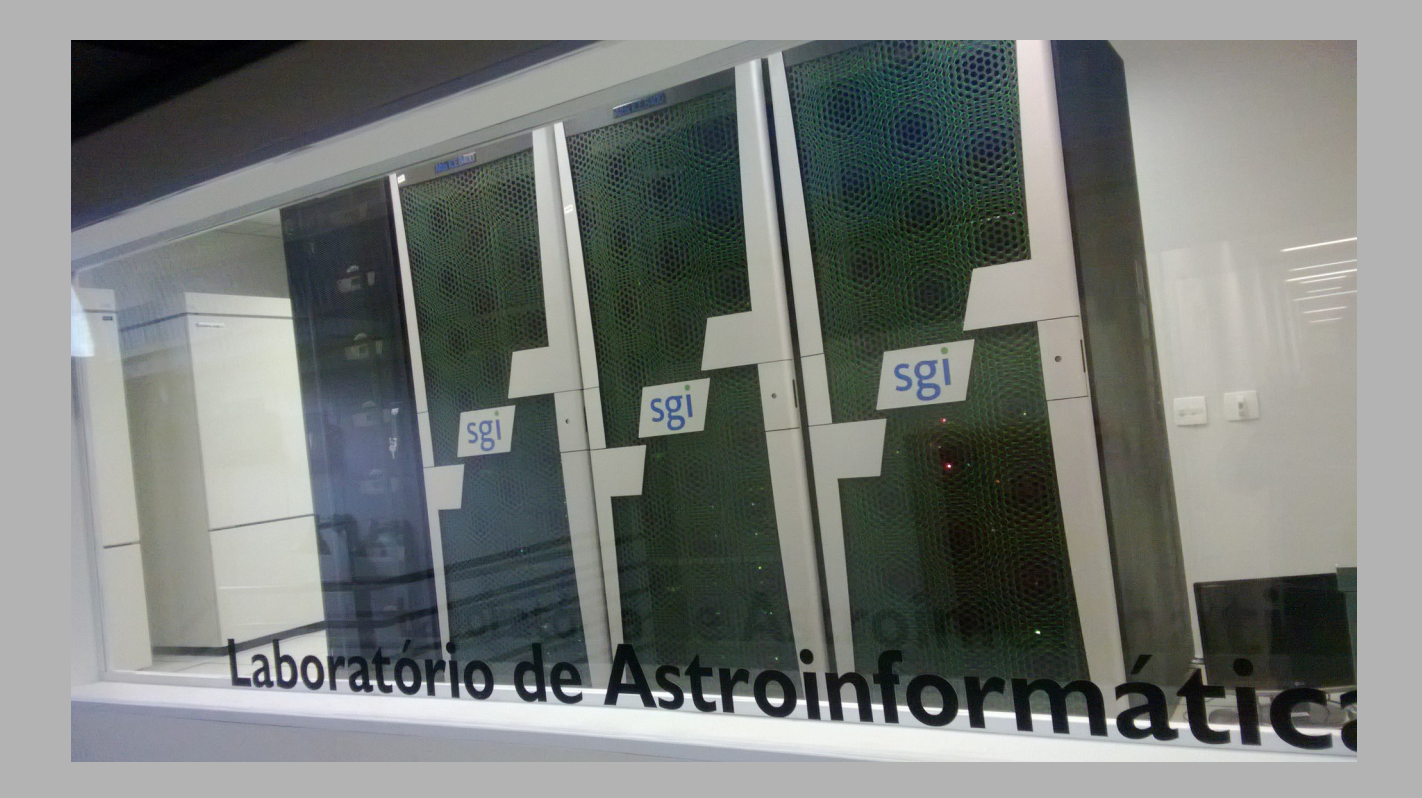

## Ar condicionado

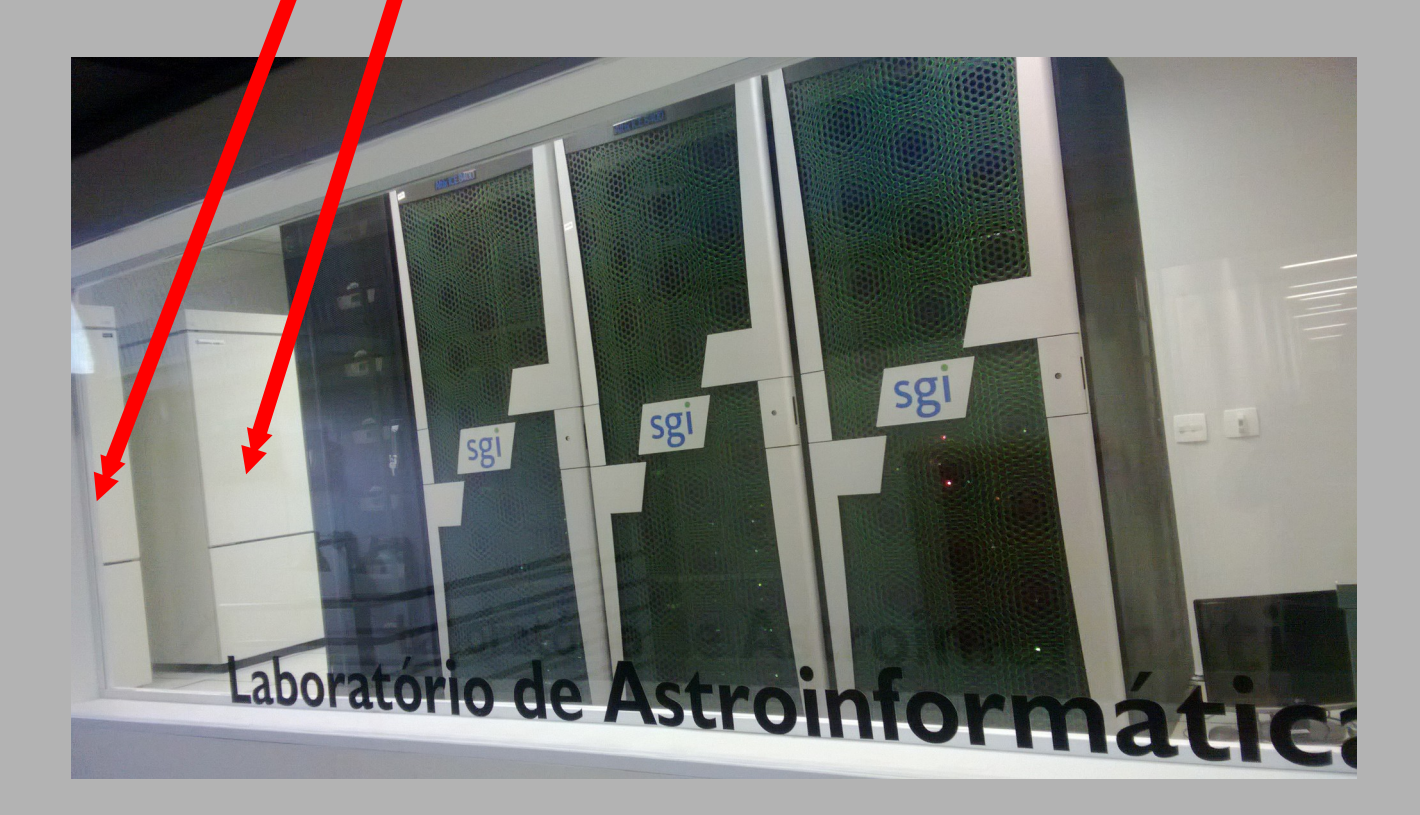

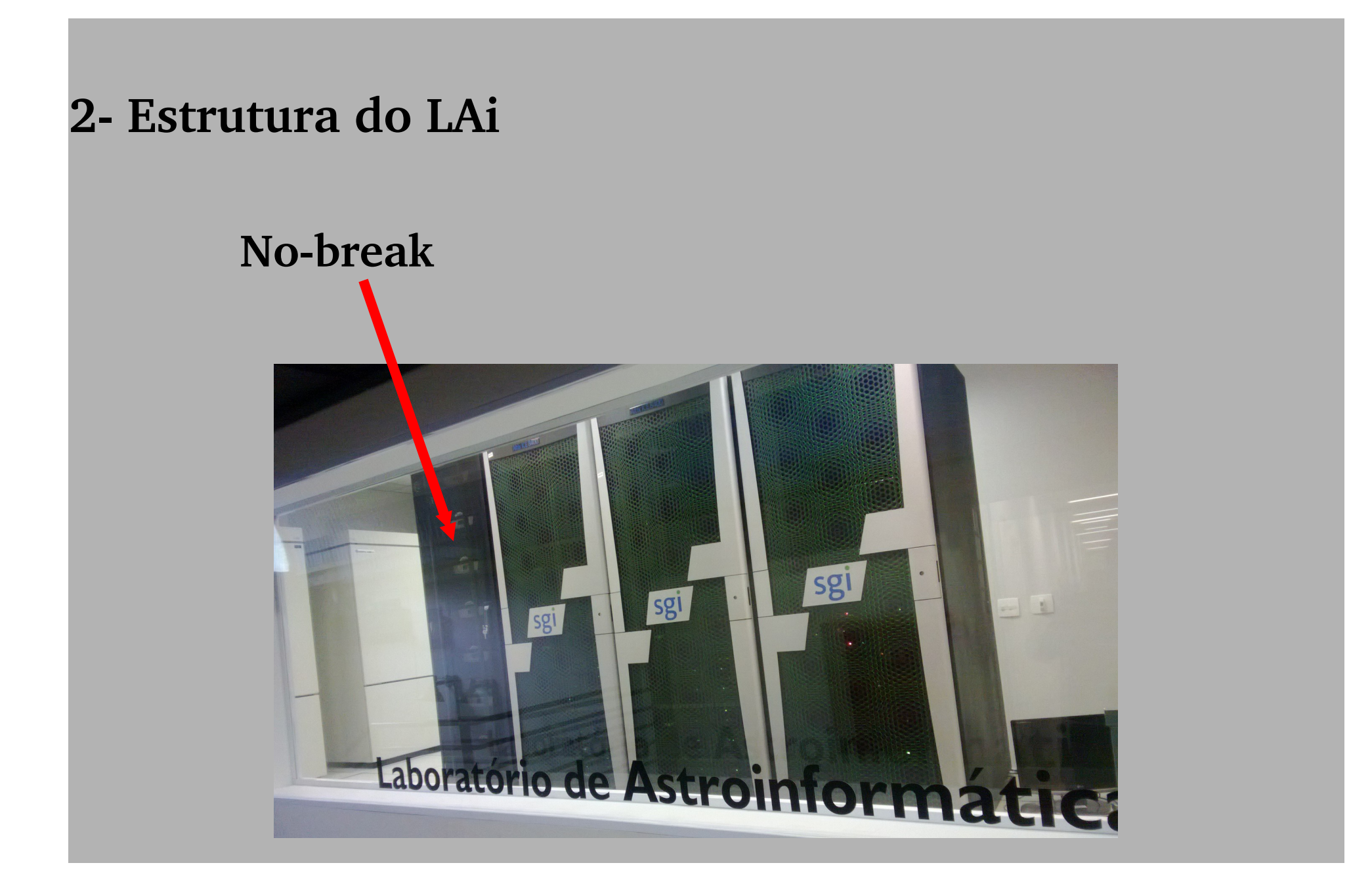

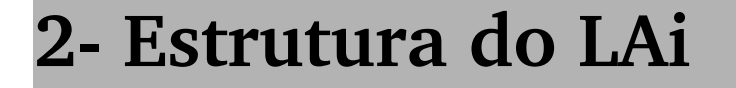

# GINA e UV100 sgi sgi Laboratório de Astroinformatici

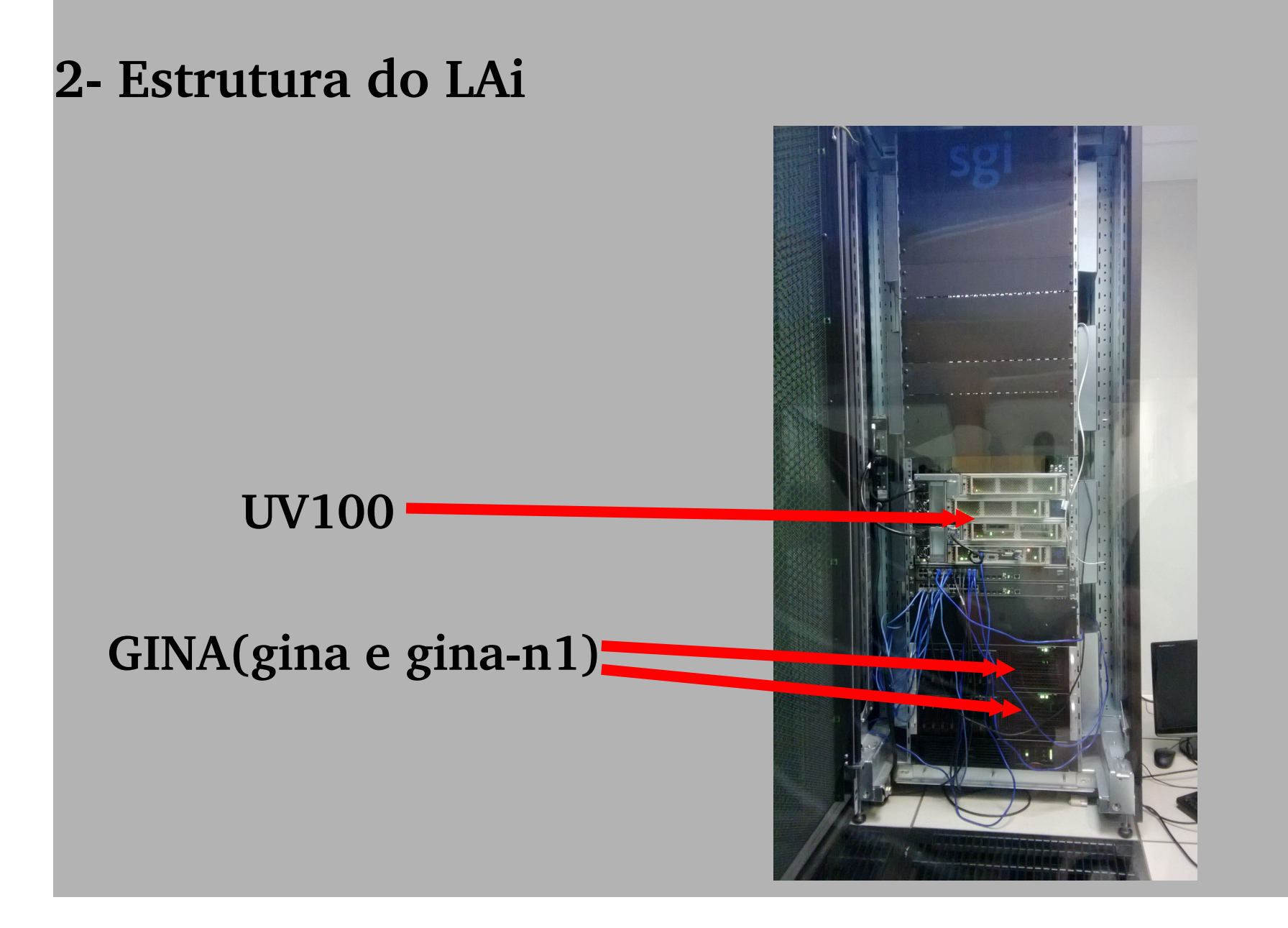

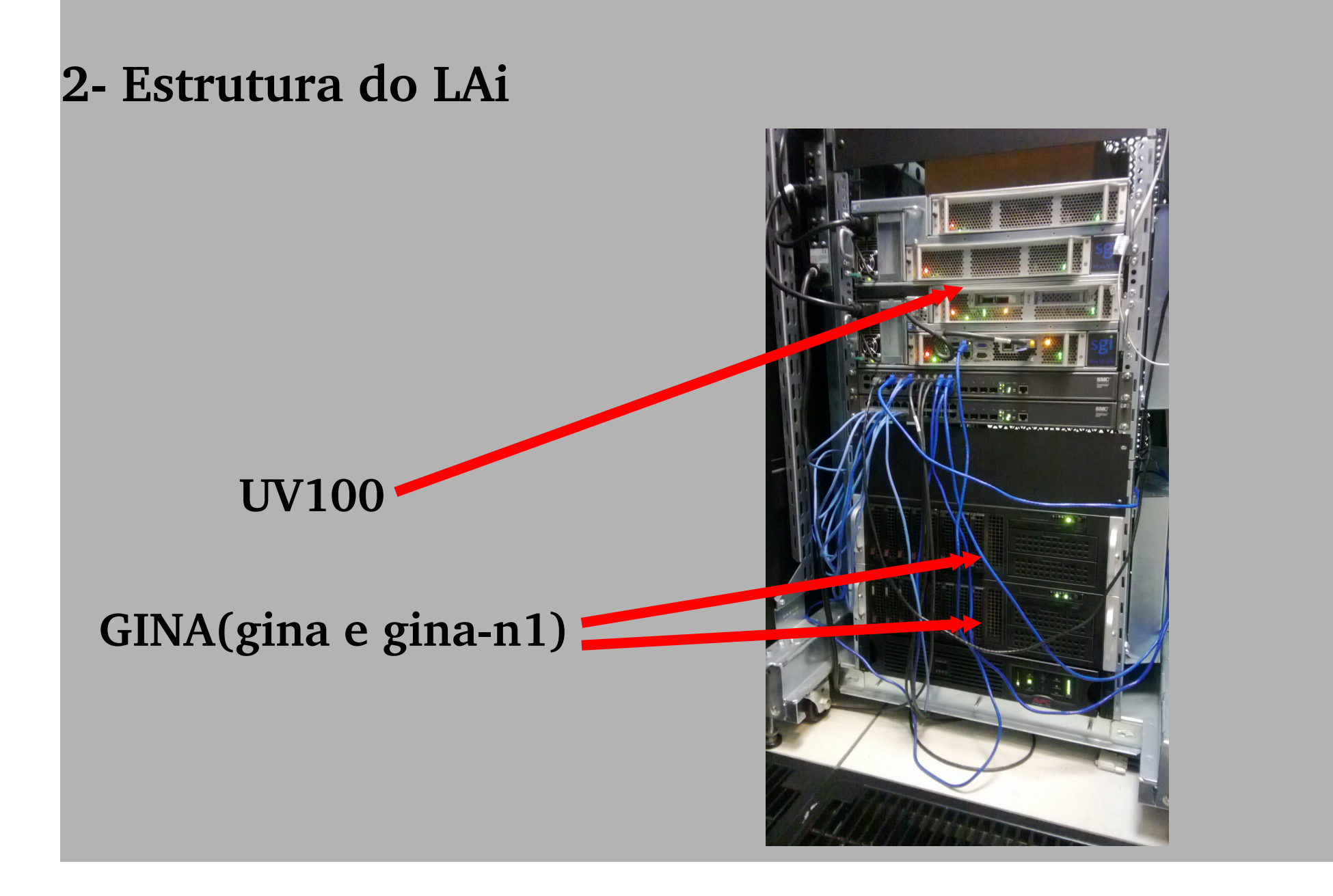

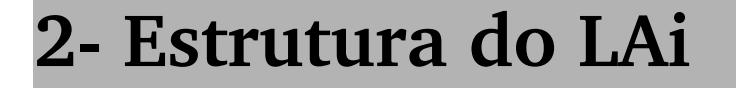

# GINA e UV100 sgi sgi Laboratório de Astroinformatici

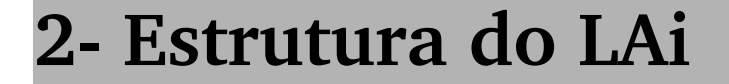

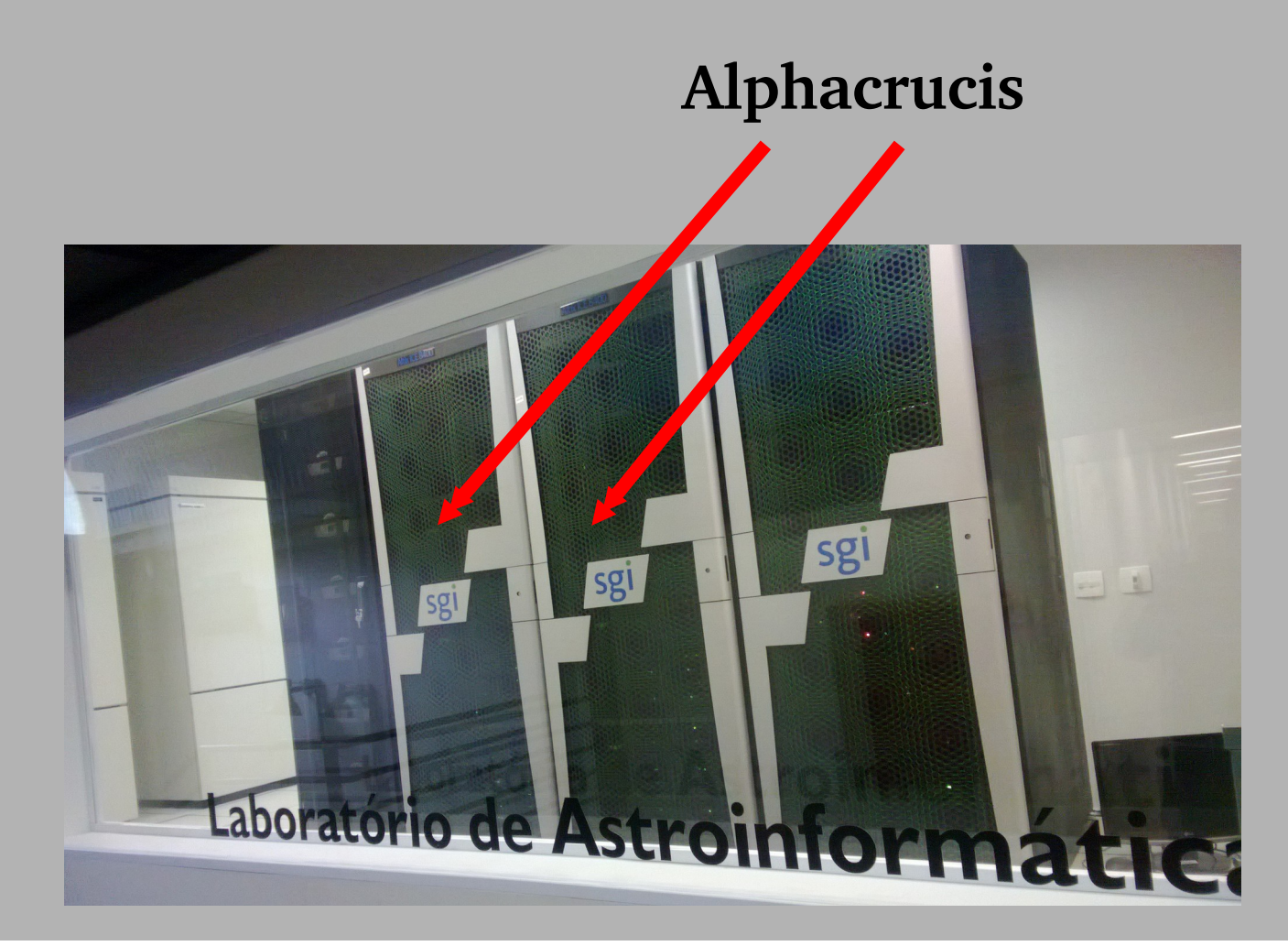

**6 IRU's(6 blocos).**

**Cada bloco c/ 16 worknodes (6\*16=96 nodes).**

**Cada node c/ 24 cores (96\*24=2304 cores).**

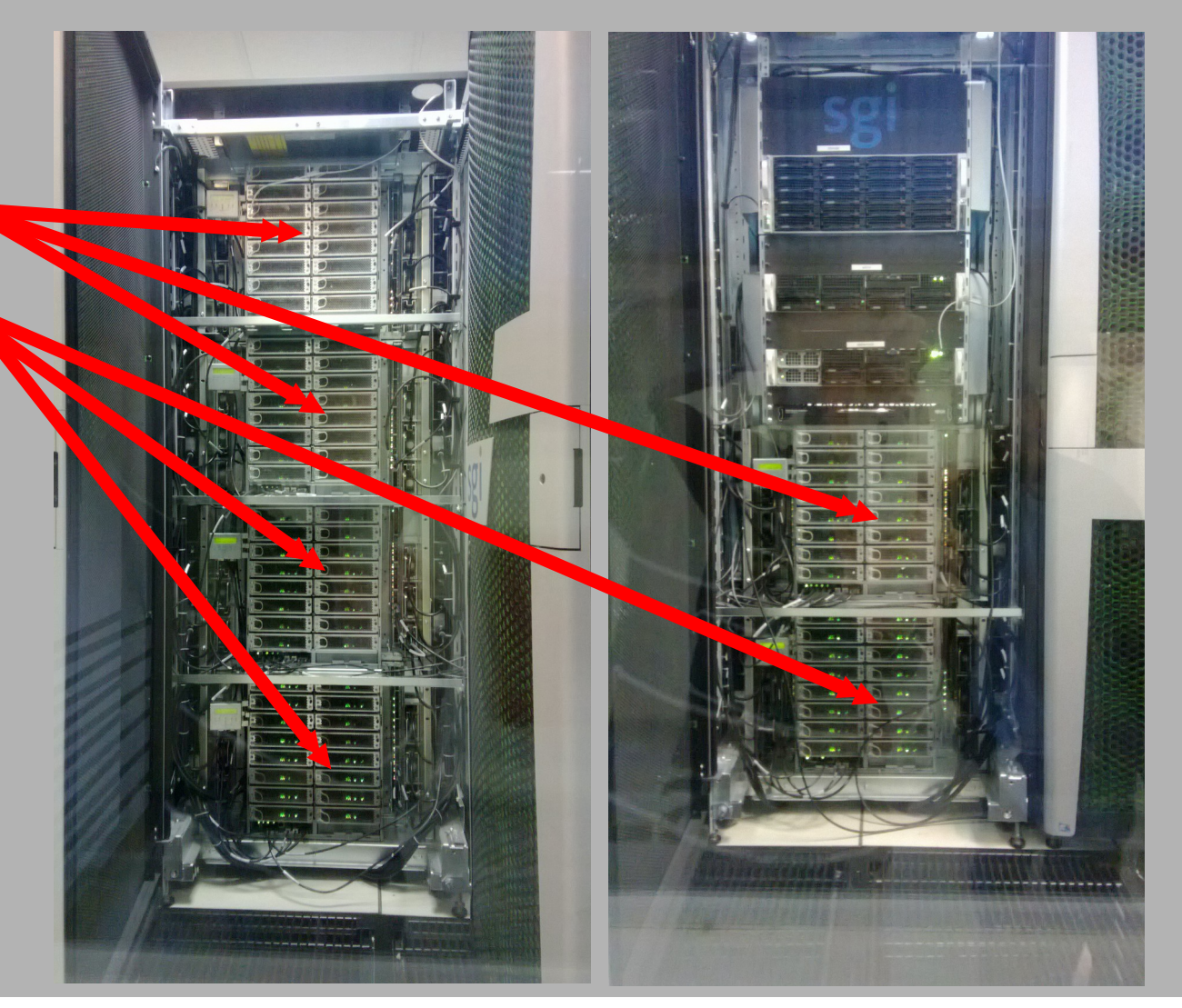

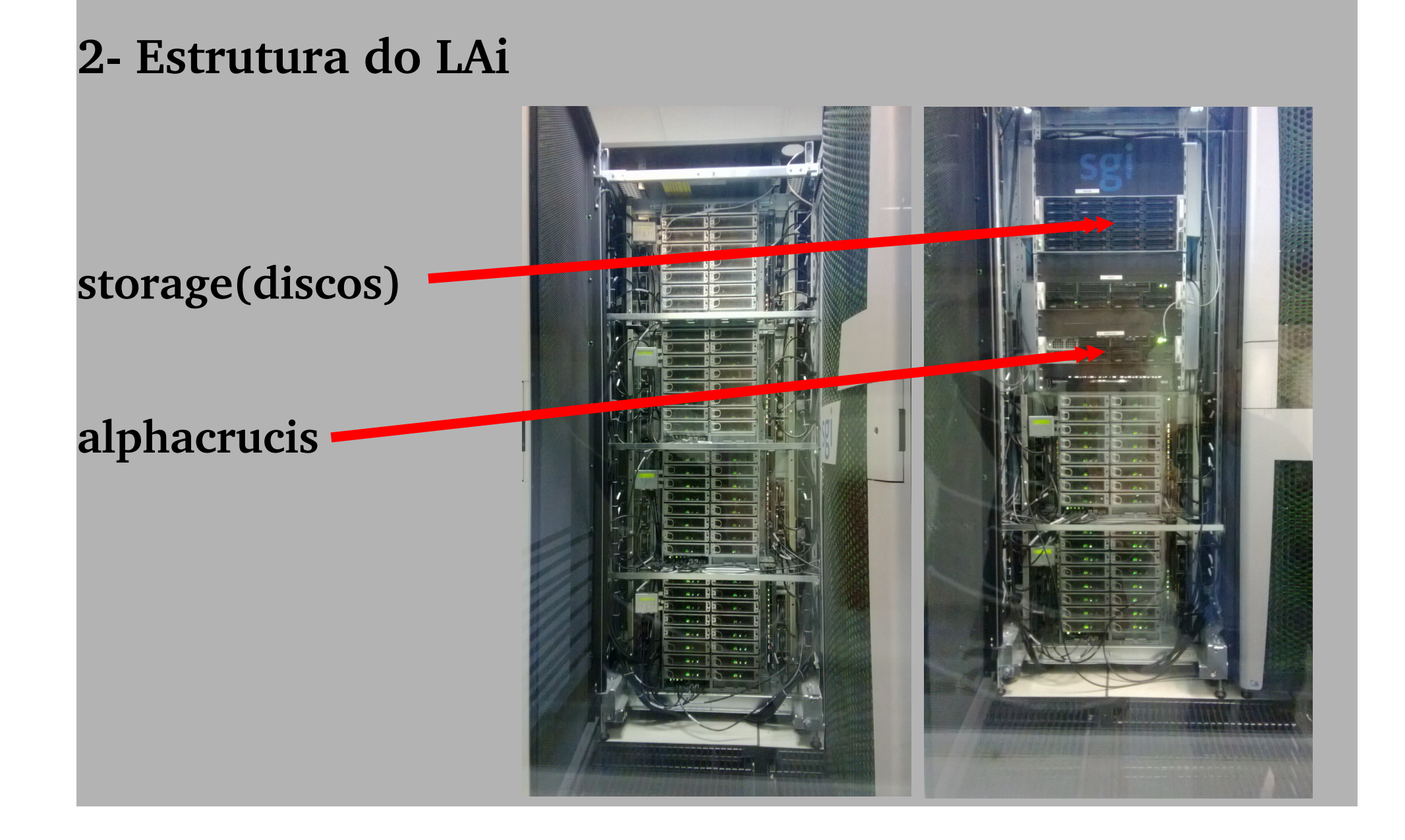

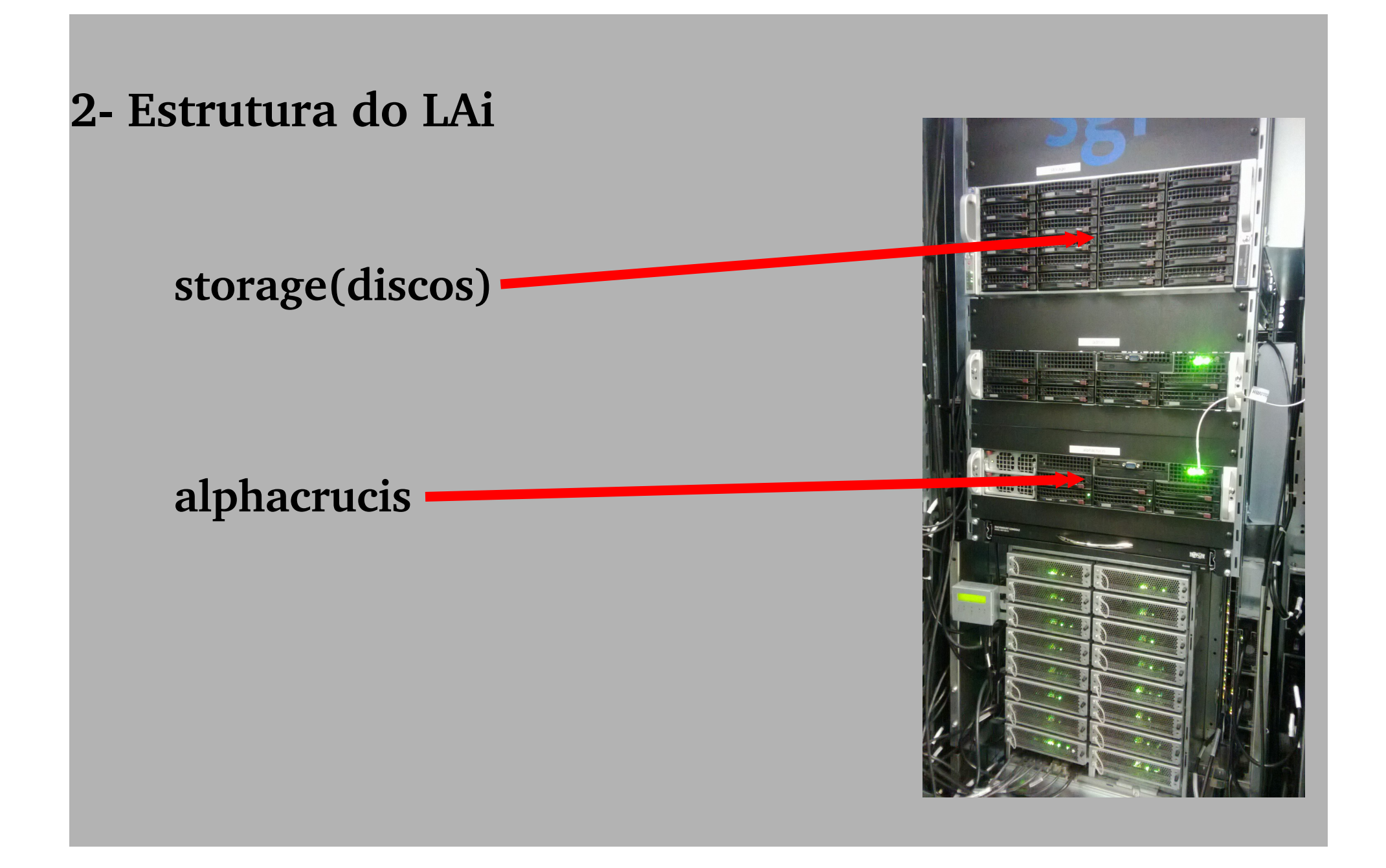

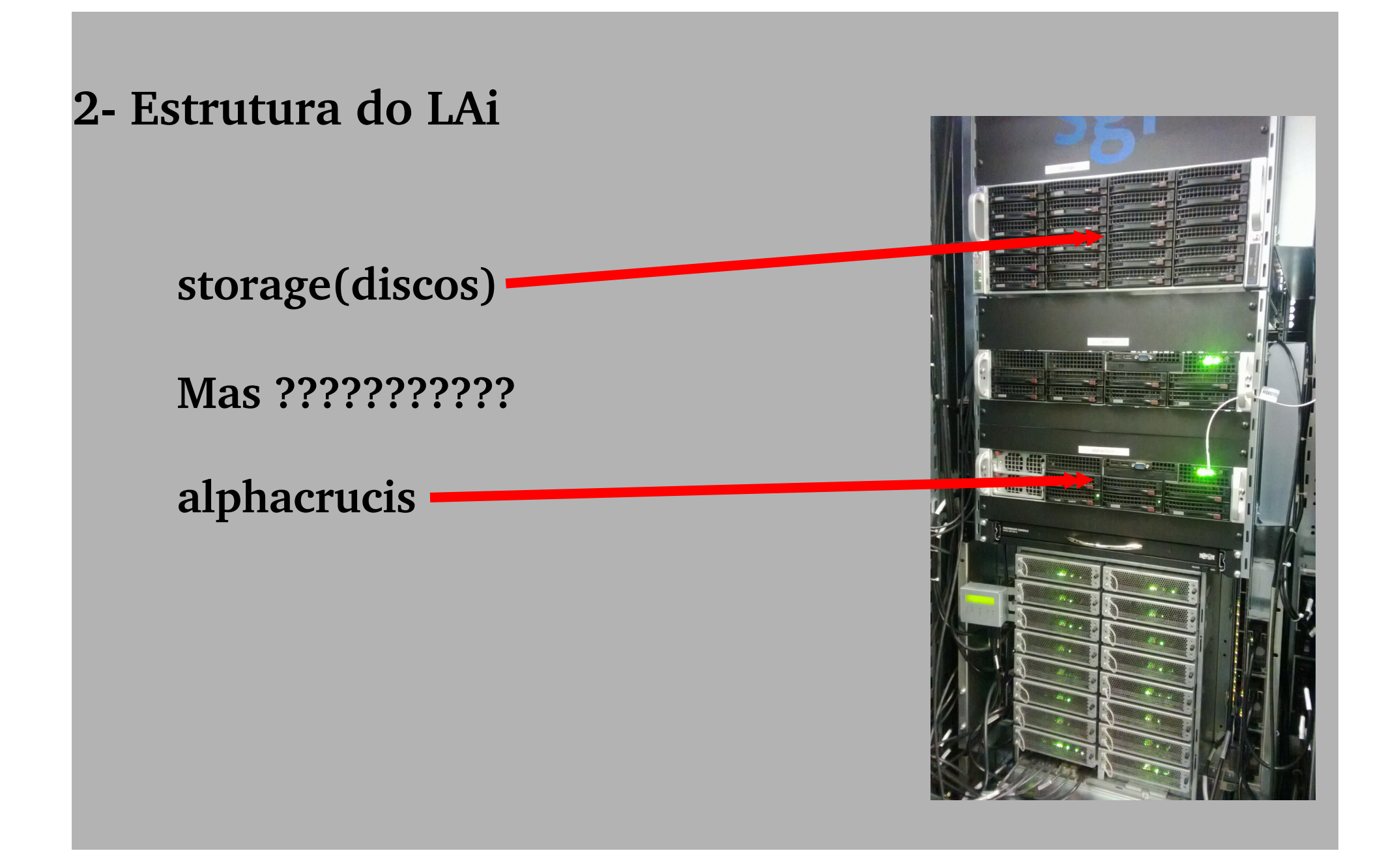

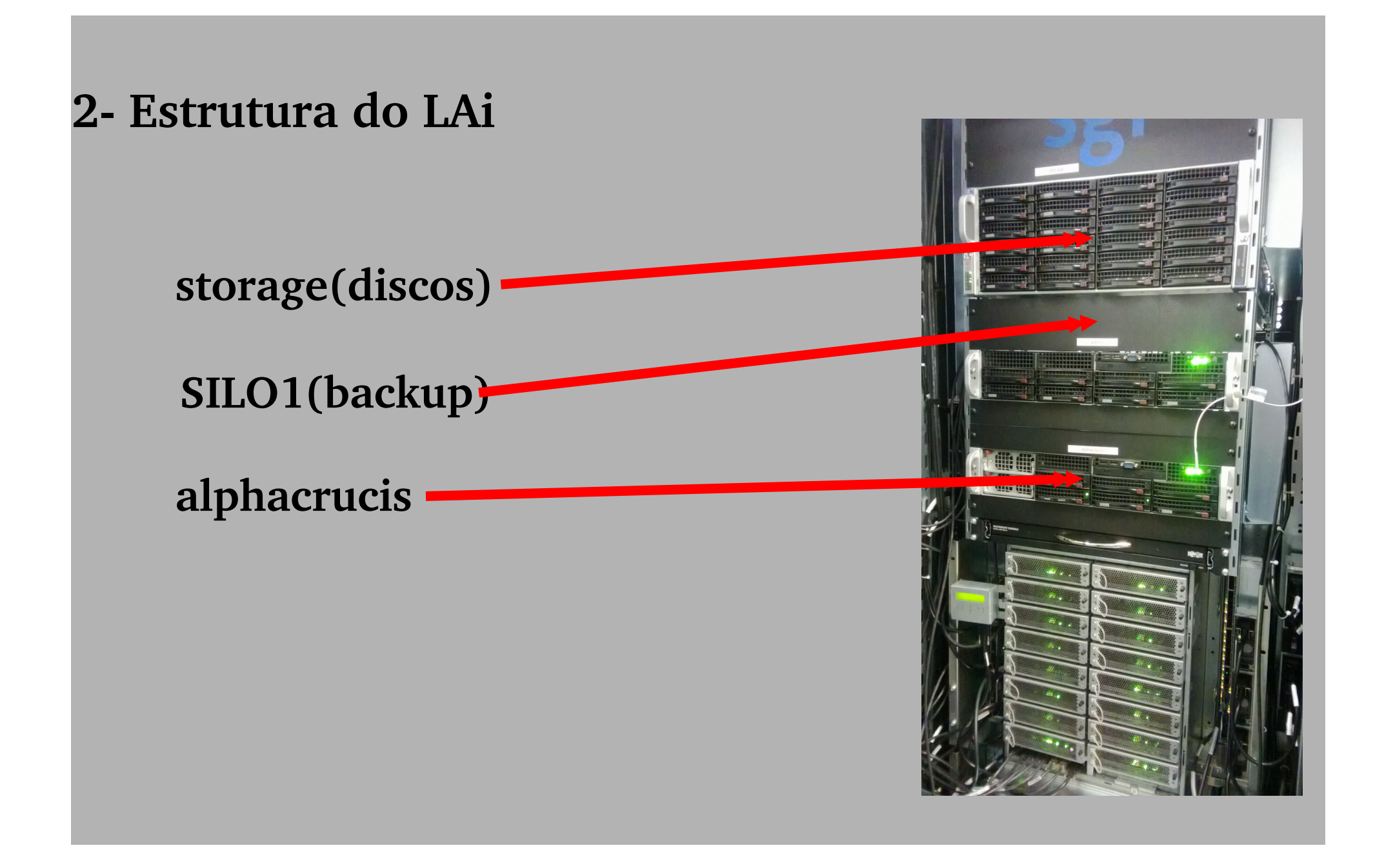

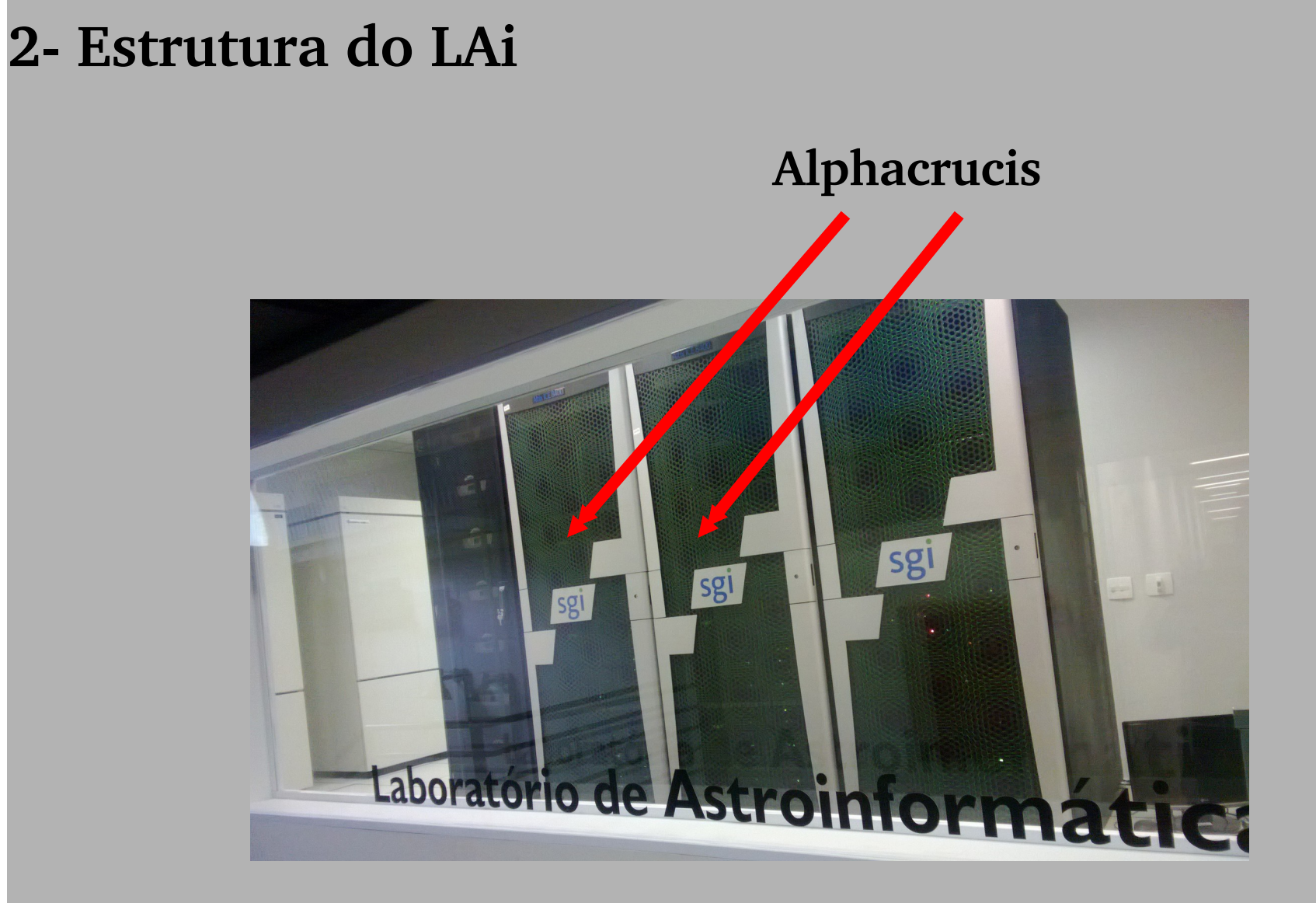

![](_page_19_Figure_0.jpeg)

![](_page_20_Figure_0.jpeg)

 **GINA e GINAN1 – São 2 máquinas idênticas.**

- **12 cores por máquina.**
- **2 GPU's Tesla C2050 por máquina.**
- **48 GB/RAM por máquina.**
- **pode processar diretamente(sem fila).**
- pode usar aplicação gráfica(ssh -X).
- **pouco espaço em disco(sshfs para SILO1).**

![](_page_22_Figure_0.jpeg)

#### **UV100**

- **64 cores.**
- **512 GB/RAM.**
- **pode processar diretamente(sem fila).**
- pode usar aplicação gráfica(ssh -X).
- **pouco espaço em disco(sshfs para SILO1).**

![](_page_24_Figure_0.jpeg)

#### **ALPHACRUCIS**

- **Servidor gerenciador do cluster Alphacrucis.**
- **32 cores.**
- **132 GB/RAM.**
- NÃO pode usar aplicação gráfica(ssh -X).
- **NÃO pode processar diretamente(usar fila:qsub).**
- **grande espaço em disco 66 TB.**
- **espaço em disco apenas para processar.**
- **dados gerados devem ser transferidos p/ SILO1.**

## **WORKNODES**

- **96 máquinas onde são processados os jobs.**
- **acessível(ssh) apenas enquanto seu job executa.**
- **24 cores por node ( Total=2304 cores ).**
- **48 GB/RAM por node ( Total~4 TB RAM ).**
- NÃO PODE usar aplicação gráfica(ssh -X).
- **PODE gerar dados gráficos(arquivos de img).**

![](_page_27_Figure_0.jpeg)

### **SILO1**

- **máquina para armazenar dados.**
- **12 cores.**
- **32 GB/RAM.**
- NÃO pode usar aplicação gráfica(ssh -X).
- **NÃO pode processar jobs.**
- **GRANDE espaço em disco(17TB)(acessa por sshfs).**

**3 Acesso aos equipamentos**

**A partir de sua máquina(interna ao IAG) faça:**

 **ssh <USER>@alphacrucis.iag.usp.br**

**Nas outras máquinas, a forma de acesso é similar:**

 **ssh <USER>@<MÁQUINA>.iag.usp.br**

![](_page_30_Figure_0.jpeg)

Arquivo Editar Ver Pesquisar Terminal Ajuda

```
paladini@gina:~>
paladini@gina:~>
paladini@gina: ~>
paladini@gina: ~>
paladini@gina:~> ssh paladini@alphacrucis.iag.usp.br
paladini@alphacrucis.iag.usp.br's password:
Last login: Sun Nov 17 16:12:02 2013 from gina.iag.usp.br
 Caros usuarios do LAi,
 Favor nao usar o disco da alphacrucis como repositorio.
 Apos processar por favor retire seus dados.
 Equipe Tecnica de Informatica/LAi.
 Depto. de Astronomia - IAG-USP.
 [paladini@alphacrucis -]$
```
**3 Acesso aos equipamentos**

**A partir deste ponto, você acessa normalmente seu home, localizado na alphacrucis, como se fosse sua máquina.**

Por exemplo, digite:  **pwd**   $\frac{1}{s}$ 

Arquivo Editar Ver Pesquisar Terminal Ajuda

 $[paladini@alphacrucis -]$ \$ pwd /sto/home/paladini  $[paladini@alphacrucis -]$ \$ ls alpha pics dflistahomes.log.2013.10.17 para-henriquexavier bkp-para-jm dflistahomes.log.2013.10.18 para-im controladora dflistahomes.log.2013.10.21 para-im1 dflistahomes.log.2013.09.19 dflistahomes.log.2013.10.22 para-kanaan dflistahomes.log.2013.10.23 dflistahomes.log.2013.09.20 para-lucimara dflistahomes.log.2013.09.23 dflistahomes.log.2013.10.24 para-raul dflistahomes.log.2013.09.24 dflistahomes.log.2013.10.30 para-teste-nodes dflistahomes.log.2013.09.25 dflistahomes.log.2013.10.31 rodax8.mdwarf.split500.gsub.csh dflistahomes.log.2013.09.26 dflistahomes.log.2013.11.04 seminario jc dflistahomes.log.2013.09.27 dflistahomes.log.2013.11.12 **SWS** dflistahomes.log.2013.09.30 dflistahomes.log.2013.11.13 **TEST** teste-roberto dflistahomes.log.2013.10.01 dflistahomes.log3 dflistahomes.log.2013.10.02 dflistahomes.log.bkp1 teste.sh dflistahomes.log.2013.10.03 dflistahomes.log.bkp2 testes-robertomenezes dflistahomes.log.2013.10.04 dflistahomes.log.bkp3 testes-tiago dflistahomes.log.2013.10.07 listahome.sh teste.txt.txt dflistahomes.log.2013.10.08 mvtmp teste.zip dflistahomes.log.2013.10.09 para-alencar TEST old funcionando dflistahomes.log.2013.10.10 para-annibal uso storage.txt  $ver\bar{1}$ ficar-danilo dflistahomes.log.2013.10.11 para-cavichia dflistahomes.log.2013.10.14 para-daniel dflistahomes.log.2013.10.15 para-hard-lucimara  $[paladini@alphacrucis -]$ \$

```
[paladini@alphacrucis ~]$ tar -xvzf tstij.tar.gz
tstj1/tstij/mylst.job
tstij/hello 10.sh
tstij/srl teste.c
tstii/mylst.sh
tstij/Makefile
[paladini@alphacrucis ~]$ cd tstjj
[paladini@alphacrucis tstjj]$ ll
total 20
rwx------ 1 paladini staff 267 Nov 21 2013 hello 10.sh
-rw------- 1 paladini staff 257 Nov 21 -2013 Makefile
-rwx------ 1 paladini staff 264 Nov 18 2013 mylst.job
-rwx------ 1 paladini staff 88 Nov 18 2013 mvlst.sh
rw------- 1 paladini staff 614 Nov 21
                                       2013 srl teste.c
[paladini@alphacrucis tstii]$ make
gcc -o srl teste.o -O2 -c srl teste.c
gcc -o srl teste srl teste.o
[paladini@alphacrucis tstjj]$ ll
total 32
-rwx------ 1 paladini staff 267 Nov 21 2013 hello 10.sh
rw------- 1 paladini staff  257 Nov 21  2013 Makefile  -
-rwx------ 1 paladini staff 264 Nov 18 2013 mylst.job
-rwx------ 1 paladini staff 88 Nov 18 2013 my1st.sh
-rwx------ 1 paladini staff 6844 Set 18 16:08 srl teste
-rw------ 1 paladini staff 614 Nov 21 2013 srl teste.c
-rw------- 1 paladini staff 1768 Set 18 16:08 srl teste.o
[paladini@alphacrucis tstii]$
```

```
Arquivo Editar Ver Pesquisar Terminal Aiuda
 2 * Programa: srl teste.c
 3 * Descricao:
      Executa mensagens de hello world, num intervalo de 2 minutos, para
      simular um processo que demoraria aproximadamente os mesmos 2 mi-
 5 *
      nutos.
 6 *8 #include <stdio.h>
 9 #include <stdlib.h>
10
11 int main (int argc, char *argv[])
12<sub>1</sub>printf ("\nHello world inicial, do processo numero: %s \n", argv[1]);
13
14
     sleep(120); //intervalo de 2 minutos.
     printf ("Hello world final , do processo numero: %s \n", argv[1]);
15
16
17
     exit(0);
18 }
19
```
![](_page_36_Picture_4.jpeg)

Inicio Oui Set 18 17:59:17 BRT 2014 Hello world inicial, do processo numero: 0 Hello world final . do processo numero: 0 Hello world inicial, do processo numero: 1 Hello world final, do processo numero: 1 Hello world inicial, do processo numero: 2 Hello world final , do processo numero: 2 Hello world inicial, do processo numero: 3 Hello world final , do processo numero: 3 Hello world inicial, do processo numero: 4 Hello world final , do processo numero: 4 Hello world inicial, do processo numero: 5<br>Hello world final , do processo numero: 5 Hello world inicial, do processo numero: 6 Hello world final , do processo numero: 6 Hello world inicial, do processo numero: 7 Hello world final , do processo numero: 7 Hello world inicial, do processo numero: 8 Hello world final , do processo numero: 8 Hello world inicial, do processo numero: 9 Hello world final , do processo numero: 9 Hello world inicial, do processo numero: 10 Hello world final , do processo numero: 10 Hello world inicial, do processo numero: 11 Hello world final , do processo numero: 11 Hello world inicial, do processo numero: 12 Hello world final , do processo numero: 12 Qui Set 18 18:25:17 BRT 2014

Fim

```
\mathcal{P}3 #PBS -1 walltime=3:00
 \Delta5 #PBS -d /sto/home/paladini/tstjj
6 #PBS -e /sto/home/paladini/tstjj/tstjj.txt.err
 7 #PBS -o /sto/home/paladini/tstjj/tstjj.txt.out
8
   cd /sto/home/paladini/tstjj
 g
10
11 pbsdsh /sto/home/paladini/tstjj/mylst.sh
12
```
[paladini@alphacrucis tstjj]\$ cat mylst.sh #!/bin/tcsh

@ mynode=\$PBS VNODENUM

cd /sto/home/paladini/tstjj

./srl\_teste \$mynode

[paladini@alphacrucis tstjj]\$

![](_page_40_Picture_4.jpeg)

Inicio Qui Set 18 19:20:46 BRT 2014 Hello world inicial, do processo numero: 0<br>Hello world final , do processo numero: 0 Hello world inicial, do processo numero: 1 Hello world final , do processo numero: 1 Hello world inicial, do processo numero: 2 Hello world final , do processo numero: 2 Hello world inicial, do processo numero: 3 Hello world final , do processo numero: 3 Hello world inicial, do processo numero: 4 Hello world final , do processo numero: 4 Hello world inicial, do processo numero: 6 Hello world final , do processo numero: 6 Hello world inicial, do processo numero: 5 Hello world final, do processo numero: 5 Hello world inicial, do processo numero: 7<br>Hello world final , do processo numero: 7 Hello world inicial, do processo numero: 8 Hello world final , do processo numero: 8 Hello world inicial, do processo numero: 9 Hello world final , do processo numero: 9 Hello world inicial, do processo numero: 10 Hello world final , do processo numero: 10 Hello world inicial, do processo numero: 11 Hello world final , do processo numero: 11 Hello world inicial, do processo numero: 12 Hello world final , do processo numero: 12 Fim Qui Set 18 19:22:46 BRT 2014

#### Inicio

Oui Set 18 17:59:17 BRT 2014

Hello world inicial, do processo numero: 0 Hello world final , do processo numero: 0 Hello world inicial, do processo numero: 1 Hello world final , do processo numero: 1 Hello world inicial, do processo numero: 2 Hello world final, do processo numero: 2 Hello world inicial, do processo numero: 3 Hello world final, do processo numero: 3 Hello world inicial, do processo numero: 4 Hello world final , do processo numero: 4 Hello world inicial, do processo numero: 5 Hello world final , do processo numero: 5 Hello world inicial, do processo numero: 6 Hello world final, do processo numero: 6 Hello world inicial, do processo numero: 7 Hello world final , do processo numero: 7 Hello world inicial, do processo numero: 8<br>Hello world final , do processo numero: 8 Hello world inicial, do processo numero: 9 Hello world final , do processo numero: 9 Hello world inicial, do processo numero: 10 Hello world final , do processo numero: 10 Hello world inicial, do processo numero: 11 Hello world final , do processo numero: 11 Hello world inicial, do processo numero: 12<br>Hello world final , do processo numero: 12 Qui Set 18 18:25:17 BRT 2014 Fim

Inicio Oui Set 18 19:20:46 BRT 2014 Hello world inicial, do processo numero: 0<br>Hello world final , do processo numero: 0 Hello world inicial, do processo numero: 1 Hello world final , do processo numero: 1 Hello world inicial, do processo numero: 2 Hello world final , do processo numero: 2 Hello world inicial, do processo numero: 3 Hello world final, do processo numero: 3 Hello world inicial, do processo numero: 4 Hello world final , do processo numero: 4 Hello world inicial, do processo numero: 6 Hello world final , do processo numero: 6 Hello world inicial, do processo numero: 5 Hello world final , do processo numero: 5 Hello world inicial, do processo numero: 7 Hello world final , do processo numero: 7 Hello world inicial, do processo numero: 8 Hello world final , do processo numero: 8 Hello world inicial, do processo numero: 9<br>Hello world final , do processo numero: 9 Hello world inicial, do processo numero: 10 Hello world final , do processo numero: 10 Hello world inicial, do processo numero: 11<br>Hello world final , do processo numero: 11 Hello world inicial, do processo numero: 12 Hello world final , do processo numero: 12 Fim Qui Set 18 19:22:46 BRT 2014

![](_page_43_Picture_7.jpeg)

Mon Sep

#### Inicio

Sex Set 19 17:31:28 BRT 2014

Hello world inicial, do processo numero: 0 Hello world final , do processo numero: 0 Hello world inicial, do processo numero: 1 Hello world final , do processo numero: 1 Hello world inicial, do processo numero: 2 Hello world final , do processo numero: 2

................ etc, etc, ... ................ etc, etc, ...

Hello world inicial, do processo numero: 247 Hello world final , do processo numero: 247

Hello world inicial, do processo numero: 248 Hello world final , do processo numero: 248

Hello world inicial, do processo numero: 249 Hello world final , do processo numero: 249 Sab Set 20 01:51:28 BRT 2014

Fim [paladini@qina-nl tstjj]\$

#### Inicio

Sex Set 19 16:17:28 BRT 2014

Hello world inicial, do processo numero: 0 Hello world final , do processo numero: 0 Hello world inicial, do processo numero: 42 Hello world final , do processo numero: 42 Hello world inicial, do processo numero: 37 Hello world final , do processo numero: 37 Hello world inicial, do processo numero: 39 Hello world final , do processo numero: 39 ............. etc. etc ... ............. etc, etc ... Hello world inicial, do processo numero: 249 Hello world final , do processo numero: 249 Hello world inicial, do processo numero: 22 Hello world final , do processo numero: 22 Hello world inicial, do processo numero: 23 Hello world final , do processo numero: 23 Fim Sex Set 19 16:19:34 BRT 2014

 **Número de jobs:** *10 jobs* **em Running Número de processadores:** *1024* **em Running Tempo máximo para 1 job:** *3 dias* **em Running Tipos de bloqueio:** *permanente* **/** *temporário*  **Por que fico na fila? Controle** *automático***(tempo de uso)**

## **Muito obrigado!!**